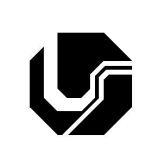

## **UNIVERSIDADE FEDERAL DE UBERLÂNDIA**

Disciplina: **Oficina de Programação e Laboratório** Curso: **Gestão da Informação** Professor: **Elaine Ribeiro Faria**

## **7ª Lista de Exercícios**

## **Vetores**

- 1. Codifique, compile e execute um programa que possua um vetor de nome A que armazene 6 números inteiros. O programa deve executar os seguintes passos:
	- a) Atribua os seguintes valores a este vetor: 1, 0, 5, -2, -5, 7.

b) Armazene em uma variável inteira (simples) a soma dos valores das posições A[0], A[1] e A[5] do vetor A e mostre na tela o resultado.

- c) Modifique o vetor na posição de índice 4, ou seja A[4], atribuindo a esta posição o valor 100.
- d) Mostre todos os valores armazenados no vetor A usando uma estrutura de repetição.
- 2. Codifique, compile e execute um programa que declare um vetor do tipo inteiro de 10 posições e atribua a este vetor os números de 11 a 20 usando uma estrutura de repetição.
- 3. Codifique, compile e execute um programa que leia um vetor com 15 elementos inteiros e verifique a existência de elementos iguais a 30. O programa deve exibir a posição em que cada elemento se encontra.
- 4. Codifique, compile e execute um programa que entre com números inteiros em um vetor A[50]. Crie e imprima o vetor B onde cada elemento é o quadrado do elemento, na respectiva posição do vetor A.
- 5. Codifique, compile e execute um programa que leia um vetor x de 10 elementos inteiros e em seguida crie um vetor w cujos elementos são os fatoriais dos respectivos elementos do vetor x.
- 6. Codifique, compile e execute um programa que leia um vetor de 12 posições e em seguida ler também dois valores X e Y quaisquer correspondentes a duas posições no vetor. Ao final seu programa deverá escrever a soma dos valores encontrados nas respectivas posições X e Y.
- 7. Codifique, compile e execute um programa que leia um vetor de 40 posições e atribua valor 0 para todos os elementos que possuírem valores negativos.

## **Matrizes**

- 8. Codifique, compile e execute um programa que leia todas as posições de uma matriz 4 x 4. Em seguida, mostre a posição (linha e coluna) das posições não nulas. Imprima também o número de posições não nulas.
- 9. Codifique, compile e execute um programa que calcule e imprima o maior e o menor elemento de cada linha de uma matriz real 5x7.
- 10. Codifique, compile e execute um programa que leia os dados de uma matriz 3x3, sendo 0 (zero) e 1 (um) os únicos valores permitidos de entrada. Em seguida, verifique se a matriz dada é ou não uma matriz identidade. (Se você não lembra o que é uma matriz identidade, pesquise!!!)
- 11. Codifique, compile e execute um programa que leia os dados de uma matriz inteira 5x5. O programa deverá imprimir o valor 1 se a soma dos elementos da diagonal principal for maior ou igual a soma dos elementos da diagonal secundária; ou 0 caso contrário.
- 12. Codifique, compile e execute um programa que leia os elementos de uma matriz quadrada 6 x 6. O programa deverá armazenar em um vetor a soma dos elementos das linhas pares e armazenar em outro vetor a multiplicação dos elementos das linhas ímpares.Em seguida estes dois vetores deverão ser impressos.
- 13. Codifique, compile e execute um programa que leia uma matriz 4 x 4. Leia também um valor X. O programa deverá fazer uma busca desse valor na matriz e, ao final escrever a localização (linha e coluna) ou uma mensagem de "não encontrado".
- 14. Codifique, compile e execute um programa que leia uma matriz 6 x 6 e atribuiro valor 0 para os valores negativos encontrados fora das diagonais principal e secundaria.